# **Location Immobilière**

### Pour les particuliers, les SCI et les agences

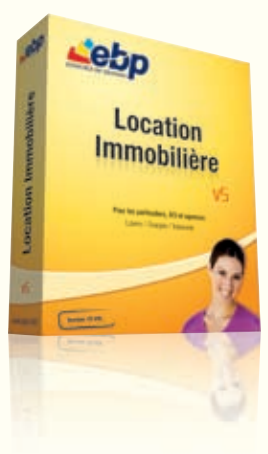

Simplifiez la gestion de vos biens en location ! Adapté aussi bien aux professionnels qu'aux particuliers, ce logiciel facile à prendre en main vous permet de gérer vos biens en nom propre comme ceux en SCI, quel que soit le nombre de propriétaires. Lovers, charges, trésorerie, fiscalité.. tout est pris en compte.

# **Gagnez** du temps Gérez vos charges Déclarez simplement Réalisez

Simplifiez la gestion de vos locataires en générant automatiquement vos appels et quittances de loyers. Si un locataire tarde à régler, le logiciel vous alerte et vous pouvez le relancer immédiatement en lui adressant un courrier.

**LES 5 POINTS CLES** 

Suivez efficacement vos charges depuis la saisie des factures et leurs règlements jusqu'à la répartition entre les locataires.

Editez en un clic votre déclaration fiscale 2044 ou 2072 agréée par la DGI : toutes les données saisies dans votre logiciel alimentent automatiquement votre déclaration de revenus, vous évitant les erreurs de ressaisie.

vos courriers

Rédigez facilement vos principaux documents administratifs grâce aux nombreux modèles prêts à l'emploi : édition de baux, état des lieux, révision de loyer, relance, domiciliation bancaire…

Gérez votre SCI Vous possédez une SCI ? Vous pouvez effectuer votre déclaration 2072 pour la SCI et pour chacun de vos associés. Vous pouvez également utiliser les lettres types pour convoquer vos associés aux assemblées générales et imprimer leur attestation de présence

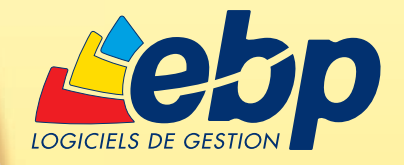

## Fonctions Principales

#### Caractéristiques générales

- Assistant à l'ouverture du logiciel contenant 4 guides (démarrage, gestion des loyers, des charges et fiscalité)
- Calendrier inclu dans l'assistant afin de repérer les évènements du jour
- Nombre total de lots : 10, 50, 250 ou illimité (en fonction de la version achetée)
- Version multi-propriétaires • Personnalisation de l'affichage des
- listes • Outil de sauvegarde

#### Saisie des données

- Génération automatique des enregistrements locatifs
- Saisie simplifiée des règlements, y compris les règlements CAF (cas des APL)
- Journal de saisie avec totaux • Génération automatique des contreparties (pour les besoins des comptes en partie double) avec vérification de la Balance et justification
- Saisie des factures de syndic (relevés de compte), de travaux de réparation ou d'amélioration, de consommations d'électricité ou de chauffage, avec répartition dans le cas des immeubles et gestion des compteurs.

#### Rapports locatifs

• Différents types de baux : locations d'habitations individuelles (pavillon ou immeuble) ou en copropriété (appartements), loi de 1948, locaux commerciaux, professionnels, parking/box

• Table des indices de référence des loyers (IRL) selon la loi du 08/02/2008 pour le pouvoir d'achat

• Génération des appels de loyers

• Réactualisation automatique du loyer à la date d'échéance en fonction de l'indice des prix à la consommation (calcul en fonction de l'indice trimestriel donné par l'INSEE) ou de l'indice du coût de la construction (pour les locaux commerciaux). Retour possible à l'ancien loyer sans augmentation

• Ajustement du dépôt de garantie (baux commerciaux)

• Génération automatique des écritures de loyers et des règlements

- Quittancement automatique, semiautomatique ou manuel
- Quittance individuelle, journal résumé,
- réédition de quittance
- Alerte en cas de loyers impayés, d'assurance non payée et de ramonage
- non effectué • Edition de relances (courrier éditable et
- personnalisable dans Microsoft® Word) • Régularisation des charges en fin ou en
- cours de période • Possibilité d'imputer automatiquement
- la régularisation au prochain loyer ou de générer un remboursement
- Avis d'échéance individuel, compte détaillé par locataire, journal résumé
- Arrivée du locataire : prorata temporis, appel du dépôt de garantie, courrier de domiciliation bancaire

• Départ du locataire : remboursement du dépôt de garantie, frais de remise en état, lettre aux impôts

## ZOOM sur la gestion des loyers

Le logiciel vous permet de suivre toutes les relations avec votre locataire depuis son arrivée et l'établissement de son bail jusqu'à son départ. Si vous débutez avec le logiciel, vous disposez à l'ouverture d'un assistant qui vous guide pour réaliser vos différentes tâches.

Après avoir établi le bail de votre locataire, vous pouvez traiter simplement les dépôts de garantie, générer les appels de loyers (qu'ils soient mensuels, trimestriels, en termes échus ou à échoir) et calculer automatiquement les révisions selon l'indice des prix à la consommation que vous renseignez (ou du coût de la construction pour les locaux commerciaux).

Vous pouvez ensuite éditer les quittances relatives aux encaissements, régulariser les charges locatives en fonction des provisions versées et répartir les charges que vous avez payées pour vos locataires.

Enfin, pour toujours savoir où vous en êtes, le logiciel vous donne à tout moment une situation claire de vos locataires grâce à l'historique. La gestion des alertes vous indique quant à elle ceux à relancer pour loyers impayés, entretien de chaudière ou autres charges à régulariser.

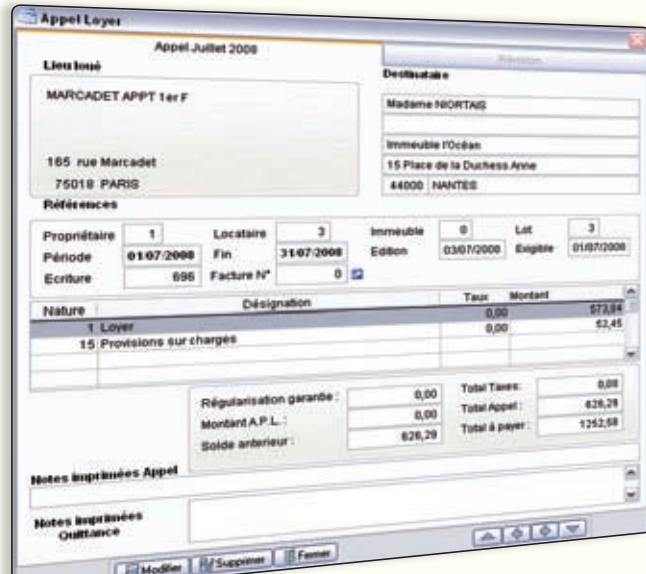

Réalisez très facilement les appels de loyers de vos locataires

#### **Configurations Minimales Requises :**

- Processeur : P4 2 GHz ou équivalent
- Mémoire : 512 Mo (1 Go pour Windows Vista®)
- Ecran : résolution 1024x768 en 16 bits • Espace disque libre : 500 Mo
- 
- Acrobat Reader 6 minimum pour EBP Location Immobilière Microsoft® Word 2000 minimum pour EBP Location Immobilière

#### Système d'exploitation supportés :

Windows® 2000, XP® et Vista® Word, Windows 2000, XP® et Vista® sont des logiciels dont vous devez faire l'acquisition préalablement à l'utilisation du logiciel.

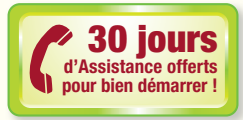

• Répartition des charges au nombre de lots par immeuble ou au tantième de répartition

• Historique des charges par type et évolution des travaux

#### Courriers et baux

• Nombreux modèles de courriers, édités et modifiables directement dans Microsoft<sup>®</sup> Word : bail d'habitation, bail commercial, contrat de location d'un parking, contrat de location d'un meublé, état des lieux, domiciliation bancaire, caution solidaire, avis d'échéance, relance de paiement, révision de loyer, convocation des associés, réparations **locatives** 

#### Tenue des comptes

- Tenue des comptes généraux par lot et par immeuble, locatifs (situation des locataires), fournisseurs et de régulari-
- sation avec sélection multi-critères • Plan comptable
- Edition des Journaux, du Grand Livre et de la Balance
- Rapprochement bancaire
- Remise de chèques avec bordereau de remise
- Génération automatique d'écritures répétitives
- Gestion des loyers en temps réel en comptabilité

#### Déclarations fiscales

- Paramétrage de tous les taux (CRL, taux de réduction foncier)
- Déclaration détaillée par immeuble et propriétaire
- Travaux (correspondant à l'annexe A de la déclaration 2044)
- Intérêts des emprunts (correspondant à l'annexe B de la déclaration 2044)
- Déclaration foncière par lot (modèle Cerfa)
- Déclaration fiscale 2044 et 2072 au modèle Cerfa agréé par la DGI
- (Direction Générale des Impôts)

#### Gestion des SCI (Société Civile Immobilière)

- Désignation des associés et répartition des montants pour chacun d'entre eux
- Calcul et impression des résultats • Déclaration fiscale 2072

#### Importation / Exportation

• Export de toutes les données des tables (loyers, charges, trésorerie, comptabilité, fiscalité) au format Excel®

• Export des écritures comptables au format EBP ou texte

#### Fonctionnalités disponibles uniquement en version

Gérance (version destinée aux erants particuliers ou profe chargés de la gestion locative du parc obilier d'un propriétaire fo

- Version multipropriétaires 1 000 lots
- Relations gérant / propriétaire
- Edition de factures d'honoraires
- Edition de rapports de gestion complets • Publication du suivi de trésorerie du compte de Gestion
- Publication des comptes du propriétaire mandant